### 4. előadás:

# **A kód és fázismérés elve. A helymeghatározás hibaforrásai: a műholdhoz kapcsolódó hibák (órahibák, pályahibák), különleges hibák (műholdgeometria hatása, relativisztikus hatások), a mérőjel terjedéséhez kapcsolódó hibák (az ionoszféra hatása)**

Az előző előadáson megismerkedtünk a GPST időrendszer, valamint a GPS műholdak pályaszámításának alapjaival. A következőkben át fogjuk tekinteni az alapvető mérési eljárásokat, ideértve a kódmérés illetve a fázismérés elvét. Ezt követően rátérünk a helymeghatározást terhelő különféle hibaforrások tárgyalására.

## **4.1. A kódmérés elve**

Mint azt az előző előadáson láthattuk, a műholdak által sugárzott vivőjeleket különféle ál-véletlen zaj jellegű kódokkal modulálják. A kódok értéke függvénye a GPS időnek, így tulajdonképpen egy időbélyeggel látják el a kódsorozatot. A kódmérés végrehajtásának feltétele, hogy a vevőberendezés ismerje a kódok előállításának metódusát (képletét), így a saját vevőórájának időjelét felhasználva elő tudjon állítani egy referencia kódsorozatot. A kód-korrelációs technikával történő műhold-vevő távolság meghatározásakor első lépésben a vevő előállítja a vivőfrekvenciának megfelelő referenciajelet, majd az modulálja az adott műhold PRN kódjával. Az ily módon kódolt referenciajelet összehasonlítja az észlelt műholdjellel (4.1 ábra). Mivel a kódok ál-véletlen jellegűek, így a két jelet keresztkorrelációjából a futási idő (∆*t*) meghatározható. A futási időt megszorozva a terjedési sebességgel (*c*) kiszámíthatjuk az ún. pszeudo-távolságot. Meg kell jegyeznünk, hogy ez több okból sem egyezik meg az észlelés időpontjában a műhold és a vevő geometriai távolságával. Egyrészről a számításokat terhelik a műholdóra és a vevőóra hibák és egyéb hardver okozta késleltetések, másrészről a jel kibocsátása és észlelése között mind a műhold, mind pedig a földi pont elmozdult.

Ennek megfelelően a kódméréssel meghatározott Dt érték nem más, mint az észlelés időpontja (*tR* - a vevőórával mérve) és a kisugárzás időpontjának (*t S* - a műholdórával mérve) különbsége. Mivel mindkét óra hibával terhelt, így felírhatjuk az alábbi egyenletet az észlel terjedési időre:

$$
\Delta t = t_R - t^S = (t_R(GPS) - \delta_R) - (t^S(GPS) - \delta^S) = \Delta t(GPS) + \Delta \delta,
$$
\n(4.1)

ahol *t<sub>R</sub>(GPS)* és *t<sup>S</sup>(GPS)* a GPS időrendszerben értelmezett észlelési és kisugárzási időpont, míg δ*R* és <sup>δ</sup> *S* a műholdóra és a vevőóra hibája. Mivel a műholdóra hiba értéke a navigációs üzenetekből a kódméréssel történő helymeghatározáshoz kellő pontossággal ismert, így a (4.1) képletben szereplő relatív órahiba ( $\Delta \delta$ ) értéke tulajdonképpen a vevőóra hiba függvénye.

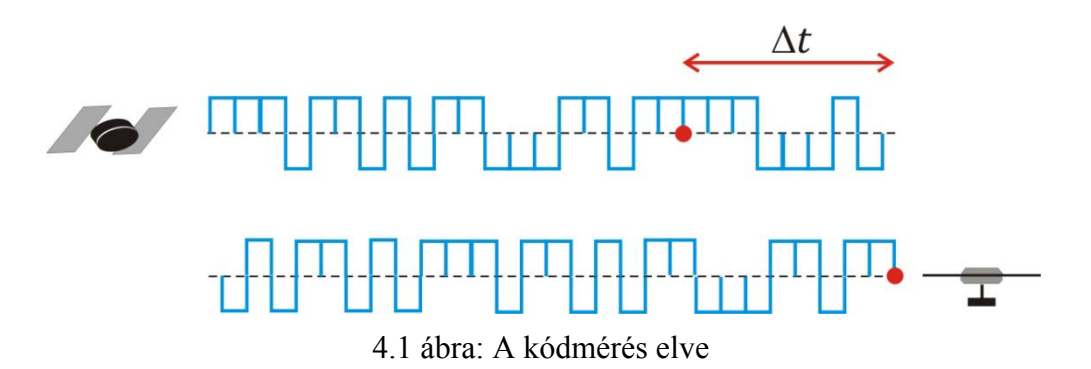

39

A pszeudotávolság az észlelt terjedési idő és a fénysebesség szorzataként számítható:

$$
R = c\Delta t = c\Delta t (GPS) + c\Delta \delta = \rho + c\Delta \delta. \tag{4.2}
$$

ahol r a valódi (GPS időben mért) terjedési időből számított távolság. Meg kell jegyeznünk, hogy azonban ez sem egyezik meg a geometriai távolsággal, mivel a jelterjedés során a Föld elfordult a műholdhoz képest:

$$
\rho = \rho \left(t^s, t_R\right) = \rho \left(t^s, t^s + \Delta t\right) = \rho \left(t^s\right) + \rho \left(t^s\right) \Delta t \tag{4.3}
$$

A kódmérés pontosságának leírására a gyakorlatban elterjedt hüvelykszabály azt mondja ki, hogy a távolságmérés pontossága a chip-frekvencia (egyetlen kódérték) kb. 1%-a. Azaz C/A kód esetén mivel a kód frekvenciája 1,023 MHz, így egyetlen kódértékhez mintegy 300 méteres terjedési út tartozik. Abban az esetben, ha el tudjuk érni a kódértéken belül az 1%-os pontosságot, akkor ez mintegy 3 métere távolságmeghatározási pontosságnak felel meg.

A pontosabb P kód esetén a kód frekvenciája 10,23 MHz, így egyetlen kódértékhez 30 méteres terjedési út tartozik, ami 0,3 méteres távolságmeghatározási pontosságot eredményez.

Megjegyezzük, hogy a vevőben előállított referenciajel és az észlelt jel korrelláltatása után az észlelt jelről eltávolítható a kódmoduláció. Ezt követően az észlelésekről le tudjuk választani a navigációs üzeneteket is, amelyek alapján a vevők el tudják végezni a műholdak pozícióinak számítását. A navigációs üzenetek dekódolása és eltávolítása után az észlelt jelből gyakorlatilag a nyers vivőhullámot állítjuk vissza. Ezt a következő fejezetben ismertetett fázismérés végrehajtásához tudjuk használni.

#### **4.2. A fázismérés elve**

A következőkben vizsgáljuk meg a vivőjel segítségével történő távolságmérés lehetőségét. Mint a korábbiakban láthattuk, a kódmérés pontossága még a nagyobb pontosságú P kód esetén is mintegy 0,3 méterre tehető. Mivel a vivőjelek hullámhossza nagyságrendileg 20 cm-es, ezért a vivőjel hullámainak felhasználásával nagyobb távolságmeghatározási pontosság is elérhető.

Írjuk fel egy a műholdról kibocsátott rádiójel fázisát a műholdtól  $\rho$  távolságra:

$$
\varphi^s(t) = \omega^s t - \omega^s \frac{\rho}{c} - \varphi_0^s \tag{4.4}
$$

ahol <sup>ϕ</sup>*<sup>0</sup> S* a műhold órahiba és egyéb hardverkésések okozta kezdőfázis, illetve ω*<sup>S</sup>* a műhold oszcillátorának körfrekvenciája*.*

A vevőben generált jel fázisa:

$$
\varphi_R(t) = \omega_R t - \varphi_{0R} \tag{4.5}
$$

ahol <sup>ϕ</sup>*0R* a vevő órahiba és egyéb vevőben található harvderkésések okozta kezdőfázis, illetve <sup>ω</sup>*R* a vevő oszcillátorának körfrekvenciája.

Ha eltekintünk a hardverkésésektől és feltételezzük, hogy a kezdőfázisokat csak az órahibák okozzák, akkor azok értékét felírhatjuk az órahibák és a körfrekvenciák függvényeként:

$$
\varphi_0^S = \omega^S \delta^S, \quad \text{és} \quad \varphi_{0R} = \omega_R \delta_R. \tag{4.6}
$$

A két jel fázisának összevetéséből előállíthatjuk a lekevert fázist:

Ádám J. – Rózsa Sz. – Takács B.: GNSS elmélete és alkalmazása – 4. előadás

$$
\varphi_R^s(t) = \varphi^s(t) - \varphi_R(t) = \omega^s t - \omega^s \frac{\rho}{c} - \omega^s \delta^s - \omega_R t + \omega_R \delta_R.
$$
\n(4.7)

A (4.7) egyenletből látható, hogy a körfrekvenciák és a vevőórahibák ismeretében a lekevert fázisból meghatározható a valódi távolság.

Sajnos azonban a fázisnak csak a törtrészét tudjuk mérni, mivel nem ismerjük a műhold és a vevő közötti egész ciklusok számát. Ez utóbbit nevezzük ciklustöbbértelműségnek (jele: *N*). Abban az esetben, ha a vevő a bekapcsolása után folyamatosan követi a műholdat és folyamatosan végzi a fázismérést, akkor a ciklustöbbértelműség értékét elegendő csak a műholdészlelés kezdőidőpontjára meghatározni, ezt követően a fázis értéke a ciklustöbbértelműség ismeretében, a mért törtfázis és az észlelés kezdete óta beérkezett teljes ciklusok száma (*n*) függvényeként már számítható (4.2 ábra):

$$
\varphi_R^S(t) = \Delta \varphi_R^S \Big|_{t_0}^t + 2\pi N = 2\pi N + 2\pi n + \Delta \varphi(t)
$$
\n(4.8)

ahol  $\Delta \varphi_R^{\mathcal{S}}(t)$  a teljes lekevert fázis értéke, míg  $\Delta \varphi(t)$  a két jel fáziskülönbségének értéke a *t* időpontban.

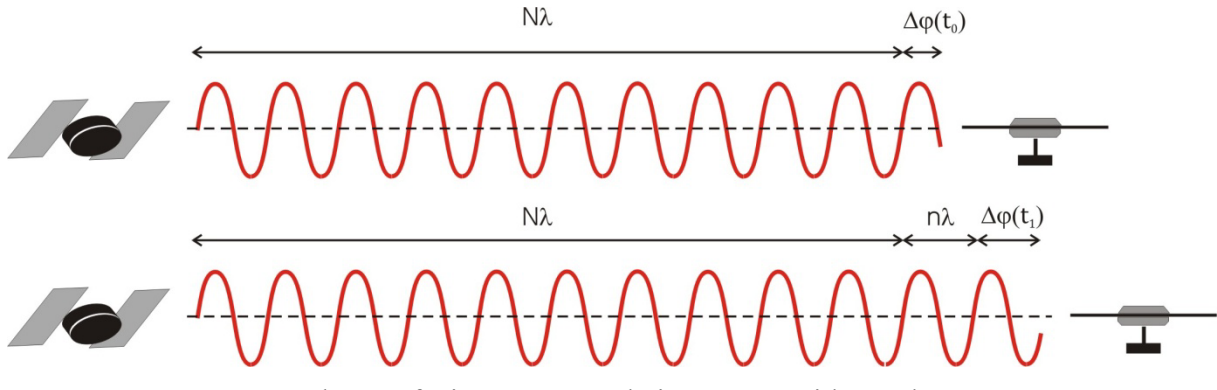

4.2 ábra: A fázismérés végrehajtása  $t_0$  és  $t_1$  időpontban

A következőkben térjünk át a ciklusszámra a fázis helyett (azaz osszuk el a teljes lekevert fázist  $2\pi$ -vel):

$$
\Psi_{R}^{S}(t) = \frac{1}{2\pi} \varphi_{R}^{S}(t) \tag{4.9}
$$

A (4.7), (4.8) és (4.9) egyenletek összevetéséből levezethető a mérhető ciklusszám és a műhold-vevő távolságok összefüggése:

$$
\Psi = -\Delta \Psi_R^S = f \frac{\rho}{c} + f \Delta \delta + N \tag{4.10}
$$

vagy:

$$
\Psi = \frac{1}{\lambda} \rho + \frac{c}{\lambda} \Delta \delta + N \tag{4.11}
$$

a (4.11) képletből vegyük észre, hogy a ciklusszámot beszorozva a hullámhosszal ismét pszeudotávolsághoz jutunk. A nagy különbség a kódméréshez képest azonban az, hogy a fázismérés során a vivőjel hullámhossza századának megfelelő pontosság érhető el, azaz ebben az esetben a pszeudotávolság meghatározásának pontossága néhány mm-re tehető.

Meg kell azonban említenünk, hogy ez nem feltétlenül jelenti azt, hogy fázisméréssel mm-es pontosság érhető el. A következőkben a helymeghatározást terhelő szabályos hibákkal

fogunk foglalkozni, amelyek megfelelő figyelembevétele vagy kezelése nélkül a fázismérések kellően pontos feldolgozása nem lehetséges.

# **4.3. A helymeghatározást terhelő hibaforrások**

A helymeghatározást terhelő hibaforrások tárgyalásánál a műholdtól a vevő felé fogunk haladni. Ennek megfelelően az alábbi hibaforrásokkal és azok kezelésével fogunk foglalkozni:

- ‐ műholdóra és pályahibák,
- ‐ különleges hibák:
	- a műholdgeometria hatása,
	- relativisztikus hatások,
	- ‐ a mérőjel terjedéséhez kapcsolódó hibák:
		- az ionoszféra hatása,
		- a troposzféra hatása ,
- ‐ a jelek vételéhez kapcsolódó hibák:
	- ciklusugrások,
	- fáziscentrum külpontosság,
	- többutas terjedés.

Megjegyezzük, hogy a fenti hibák közül a troposzféra hatásával, illetve a jelek vételéhez kapcsolódó hibákkal az 5. előadás keretében fogunk foglalkozni.

# **4.3.1. A műhold órahibák**

A korábbiakban láthattuk, hogy a helymeghatározáshoz felhasznált távolságméréseket kódméréssel vagy fázisméréssel állítjuk elő. Mivel a globális helymeghatározó rendszereknél a nagyszámú konkurrens felhasználó miatt jellemzően egyutas rendszerekről van szó, ezért nagyon fontos a műholdak és a vevőberendezések időszinkronjának előállítása. Első lépésben foglalkozzunk csak a műholdak időszinkronjának a biztosításával, azaz azzal, hogy a műholdakon elhelyezett órák szinkronizálva legyenek a GPST rendszeridővel.

Mielőtt rátérnénk az órahibák részleteinek tárgyalására, végezzünk egy becslést arra, hogy milyen pontos frekvenciaetalonokat kell használnunk a műholdakon. Ha feltételezzük, hogy az órahiba miatt nem engedünk meg nagyobb távolsághibát 1,5 méternél, akkor az órahiba értéke nem haladhatja meg az 5 ns értéket. Abban az esetben, ha 6 órás modellfrissítéseket tételezünk fel minden műholdon, akkor az 5ns-os maximális órahiba érték:

$$
\frac{\delta f}{f} = \frac{5ns}{6.3600s} = 2.10^{-13}
$$
\n(4.12)

minimális relatív frekvenciastabilitással érhető el, ami megköveteli a stabil frekvenciaetalonok, azaz atomórák használatát a műholdakon.

A műhold órahibák leírásához vizsgáljuk meg röviden egy frekvenciaetalon által előállított időjelek hibáit. Egy ideális *f1* frekvenciaetalon által előállított rezgés *T1* periódusideje az ismert képlettel számítható:

$$
T_1 = \frac{1}{f_1} \tag{4.13}
$$

A frekvenciaetalonnal mért időintervallom felírható a periódusidő vagy a frekvencia függvényeként:

$$
(t - t_0) = N \cdot T_1 = \frac{N}{f_1} \qquad N - ciklusok száma \tag{4.14}
$$

A (4.14) egyenletben a ciklusszám meghatározható a frekvencia időszerinti integráljával:

$$
N(t) = \int_{t_0}^{t} f_1 dt = f_1(t - t_0)
$$
\n(4.15)

Sajnos a valós frekvenciaetalonok nem jellemezhetőek tökéletesen konstans frekvenciával. Egy valós frevenciaetalon frekvenciája időben változó mennyiség, amelynek időbeli változását az alábbi polinommal írhatjuk le:

$$
f_i(t) = f_1 + \Delta f_i + f(t - t_0) + \tilde{f}(t)
$$
\n(4.16)

ahol  $f_l$  a nominális frekvencia,  $\Delta f_i$  a konstans frekvenciaeltérés (bias) $\dot{f}$  a frekvenciaeltérés időbeli változása (az óra driftje), míg  $\tilde{f}(t)$  a frekvencia véletlenszerű változása.

A valós ciklusszámlálás eredményét tehát a (4.16) és (4.15) képletek összevetésével kaphatjuk:

$$
N_i(t) = \int_{t_0}^t f_i(t)dt = f_1(t - t_0) + \Delta f_i(t - t_0) + \frac{\dot{f}_i(t - t_0)^2}{2} + \int_{t_0}^t f_i(t)dt
$$
\n(4.17)

ezáltal a mért időtartam a (4.14) képlet alapján:

$$
t_{i} - t_{0} = t - t_{0} + \frac{\Delta f_{i}(t - t_{0})}{f_{I}} + \frac{\dot{f}_{i}(t - t_{0})^{2}}{2f_{I}} + \int_{t_{0}}^{t} \frac{\dot{f}_{i}(t)}{f_{I}} dt
$$
\n(4.18)

Jelöljük az órahibát a kezdeti *t0* időpontban ∆*ti(t0)*-al, ekkor az órahiba felírható egy tetszőleges t időpontban az alábbiak szerint:

$$
\Delta t_i(t) = t_i - t = \Delta t_i(t_0) + \frac{\Delta f_i(t - t_0)}{f_I} + \frac{f_i(t - t_0)^2}{2f_I} + \int_{t_0}^t \frac{f_i(t)}{f_I} dt
$$
\n(4.19)

A (4.19) képletet az együtthatók új jelölésével az alábbi alakra hozhatjuk:

$$
\Delta t_i(t) = t_i - t = T_i(t_0) + R_i(t - t_0) + \frac{D_i}{2}(t - t_0)^2 + \int_{t_0}^t y(t)dt
$$
\n(4.20)

ahol *Ti* az óraállás hiba (bias) másodperc egységben, az *Ri* az órajárás hiba (drift) ami a frekvencia nominális értékétől való konstans eltérés következménye, míg *Di* a frekvenciaetalon öregedését mutatja és drift rátának nevezzük. A képlet utolsó tagjában pedig a véletlen jellegű frekvenciaingadozás hatását láthatjuk.

A műholdak által sugárzott jelek és adatok során már bemutattuk, hogy a *Ti*, *Ri* és *Di* együtthatókat a műholdüzenetek tartalmazzák, ezáltal a vevők a műhold órahibáját a navigációs üzenetkből meg tudják határozni.

Az atomórák frekvenciastabilitását a (4.20) képletben található véletlenjellegű órahibák vizsgálatával végezhetjük el. A (4.20) képletben szereplő y(t) mennyiség tulajdonképpen a véletlenszerű órahiba időszerinti deriváltjának értéke:

$$
y(t) = \frac{dx(t)}{dt}, \quad dx(t) - a \text{ véletlen jellegű órahiba}
$$
\n(4.21)

A frekvenciastabilitás számszerűsítésére az ún. Allan-varianciát használjuk:

$$
\sigma_{y}^{2}(t) \approx \frac{1}{2m} \sum_{k=1}^{m} \left[ \frac{(x_{k+2} - x_{k+1}) - (x_{k+1} - x_k)}{\tau^2} \right]^2; \qquad m \to \infty
$$
 (4.22)

vegyük észre, hogy az Allan-variancia kiküszöböli az órák driftjének hatását (azzal, hogy két egymást követő órahiba különbség eltéréséből számol varianciát), így valóban a frekvenciastabilitás mérőszáma. A  $(4.22)$  képletben  $\tau$  a vizsgálat időtartama, ami alapján beszélhetünk rövid és hosszútávú frekvenciastabilitásról. A 4.6 ábrán különböző frekvenciaetalonok (cézium, cézium-rubídium, hidrogén-mézer, X-TAL kvarc oszcillátor) Allan-varianciáit láthatjuk  $\tau$  függvényében. Az ábrából jól látható, hogy a hidrogén-mézer jobb frekvenciastabilitással jellemezhető, mint a Cs, Cs-Rb oszcillátorok, illetve az is, hogy a kvarc oszcillátorok különösen hosszabb távon nagyságrendekkel nagyobb Allan-varianciával jellemezhetők az atomórákhoz képest.

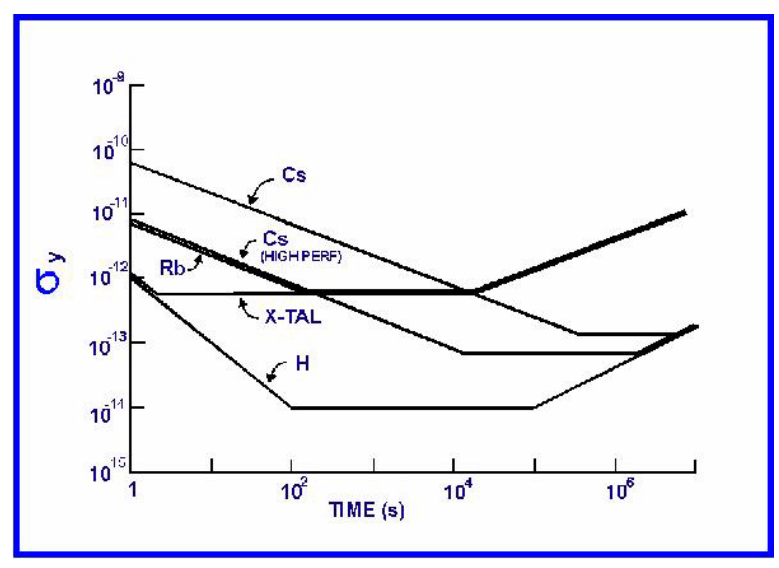

4.3 ábra: Különböző oszcillátorok Allan-varianciái

Az előbbiekből látható, hogy a műhold órahibák kulcsfontosságúak a helymeghatározás szempontjából, hatásuk elérheti akár az 1,5-2 méteres hibát a távolságra vetítve. Pontosan ezt a tényt használták fel korábban a GPS rendszer pontosságának mesterséges lerontására. A Selective Availability (S/A) technika felhasználásakor a műhold órahibákat mesterségesen lerontották, annak érdekében, hogy a civil felhasználók csak alacsonyabb pontosságú helymeghatározást tudjanak végezni. A pontosságrontás hatására a sztenderd helymeghatározási szolgáltatás (SPS) jelenlegi 15 méteres pontosságát (3D), mintegy 100mre rontották le vízszintes értelemben.

2000. május 1-től az S/A-t kikapcsolták, mivel a differenciális feldolgozási technikák miatt nem volt értelme a fenntartásának.

#### **4.3.2. A műhold pályahibák**

A helymeghatározáshoz elengedhetetlen a műholdak pályájának pontos ismerete. Ezeket a pályákat a földi követőállomások (4.4 ábra) által végzett mérések alapján határozzák meg. A valósidejű navigációs alkalmazások elősegítésére a műholdak a navigációs üzenetekben sugározzák az ún. fedélzeti pályaelemeket. Jelenleg ezek a pályák megközelítőleg 1 méteres pályameghatározási pontosságot tesznek lehetővé. A pályahibák és a GPS mérésekkel meghatározott két földi pont közötti vektorok hibáinak összefüggésére a Bauersima-képletet használhatjuk:

$$
\Delta x(m) \approx \frac{l}{d} \cdot \Delta X(m) \approx \frac{l(km)}{25000(km)} \cdot \Delta X(m)
$$
\n(4.23)

ahol ∆*x* a földi vektor hibája, *l* a vektor hossza míg ∆*X* a pályahiba értéke. A (4.23) képletből látható, hogy egy 100 km hosszú földi vektort a fedélzeti pályaadatokat jellemző 1 méteres pályahiba esetén 4 mm-es hibával tudjuk meghatározni. Bár ez a pontosság a legtöbb geodéziai alkalmazás pontossági igényeit kielégíti, nagyobb kiterjedésű alaphálózati mérések vagy nagypontosságú mozgásvizsgálatok esetén a fedélzeti pályák már nem adnak megfelelő pontosságot. Emiatt a Nemzetközi GNSS szolgálat a követőállomásoknál jóval nagyobb számú állomásból álló hálózatának méréseit felhasználva egyéb pályamegoldásokat is publikál. A különféle GPS pályamegoldásokat a 4.1 táblázat tartalmazza.

| Pályatípus                         | Pályahiba    | Látencia        | Frissítés                           | Időbeli felbontás   |
|------------------------------------|--------------|-----------------|-------------------------------------|---------------------|
| Fedélzeti pályák<br>(broadcast)    | kb. 100 cm   | valós<br>időben | kb. 2 óra                           | (4 óra érvényesség) |
| Ultra-rapid<br>(előrejelzett rész) | kb. 5 cm     | valós<br>időben | UTC $3^h$ , $9^h$ , $15^h$ , $21^h$ | 15 perc             |
| Ultra-rapid<br>(észlelt rész)      | $kb.3$ cm    | $3-9$ óra       | UTC $3^h$ , $9^h$ , $15^h$ , $21^h$ | 15 perc             |
| Rapid                              | $kb. 2,5$ cm | 17-41 óra       | UTC $17^h$                          | 15 perc             |
| Final                              | $kb. 2,5$ cm | $12-18$ nap     | minden csütörtökön                  | 15 perc             |

4.1 táblázat: Különféle GPS pályamegoldások jellemzői

### **4.3.3. A műholdgeometria hatása**

A helymeghatározás pontossága nem csak a műholdak óra és pályahibáitól, hanem azok geometriai elrendezésétől is függ. A geometriai elrendezést egyrészről befolyásolja a mérés időpontjában a műholdak elhelyezkedése az égbolton, másrészről a mérés környezetében elhelyezkedő, az égbolt egy részét kitakaró objektumok elhelyezkedése és mérete. A 4.4 ábrán két különböző műholdgeometriát láthatunk. A bal oldali ábrán a műholdak az égbolton egyenletesebben helyezkednek el mint a jobb oldali ábrán. Ennek következtében a vízszintes helymeghatározás az első esetben pontosabb, mint a másodikban. Ez könnyen belátható, hiszen a második esetben a térbeli ívmetszés megoldásánál az ívek nagyon lapos szögben metszik egymást, ezért a metszéspontok meghatározása bizonytalanná válik.

A műholdgeometria hatását a pontossághígulás (dilution of precision – DOP) mennyiségével jellemezhetjük. A DOP értékek fejezik ki a helyzethiba és a műhold-vevő távolsághibájának arányát:

*helyzethiba* = *DOP*⋅*URE* (4.24)

A DOP értékek matematikai úton, mérések nélkül is meghatározhatók a műholdak előzetes pályaadataiból, az almanachból. Az eljárás nagy előnye, hogy a mérés helyszínének és a tervezett mérési időpontnak függvényében előre meghatározható a műholdgeometria hatása, így a mérés pontos időpontja és tartama az optimális eredménye elérése érdekében megtervezhető.

A DOP értékek matematikai értelmezéséhez induljunk ki az abszolút helymeghatározás linearizált közvetítőegyenletéből:

$$
P_r^S = \rho_{r0}^S - \frac{X^S - X_{r0}}{\rho_{r0}^S} x_r - \frac{Y^S - Y_{r0}}{\rho_{r0}^S} y_r - \frac{Z^S - Z_{r0}}{\rho_{r0}^S} z_r + c\Delta\delta
$$
 (4.25)

ahol  $P_r^S$  a mért pszeudotávolság a műhold és a vevő között,  $\rho_{r0}^S$  a valódi távolság,  $X^S, Y^S, Z^S$  a műhold koordinátái a mérés pillanatában,  $X_{r0}$ ,  $Y_{r0}$ ,  $Z_{r0}$  a vevő előzetes koordinátái,  $x_r$ ,  $y_r$ ,  $z_r$  a vevő koordinátaváltozásai, míg c∆δ az órahibák hatása a pszeudotávolságra. Írjuk fel a pontmeghatározás alakmátrixát n db műhold esetére:

$$
\mathbf{A} = \begin{bmatrix}\n\frac{X^1 - X_{r0}}{\rho_{r0}^1} & -\frac{Y^1 - Y_{r0}}{\rho_{r0}^1} & -\frac{Z^1 - Z_{r0}}{\rho_{r0}^1} & +1 \\
-\frac{X^2 - X_{r0}}{\rho_{r0}^2} & -\frac{Y^2 - Y_{r0}}{\rho_{r0}^2} & -\frac{Z^2 - Z_{r0}}{\rho_{r0}^2} & +1 \\
-\frac{X^n - X_{r0}}{\rho_{r0}^n} & -\frac{Y^n - Y_{r0}}{\rho_{r0}^n} & -\frac{Z^n - Z_{r0}}{\rho_{r0}^n} & +1\n\end{bmatrix}
$$
\n(4.26)

A kiegyenlített paraméterek (koordináták és az órahiba) súlykoefficiens mátrixa az alábbi módon számítható:

$$
\mathbf{Q}_{x} = (\mathbf{A}^{T} \mathbf{A})^{-1} = \begin{bmatrix} q_{XX} & q_{XY} & q_{XZ} & q_{Xt} \\ q_{YX} & q_{YY} & q_{YZ} & q_{Yt} \\ q_{ZX} & q_{ZY} & q_{ZZ} & q_{Zt} \\ q_{UX} & q_{UY} & q_{UZ} & q_{U} \end{bmatrix}
$$
(4.27)

A különböző DOP értékeket a súlykoefficiens mátrix elemeiből számíthatjuk.

A teljes geometriát (térbeli + idő) a GDOP (Geometric Dilution of Precision) érték fejezi ki:

$$
GDOP = \sqrt{q_{XX} + q_{YY} + q_{ZZ} + q_u} \tag{4.28}
$$

A térbeli helyzetre vonatkozó DOP érték a PDOP (Position Dilution of Precision):

$$
PDOP = \sqrt{q_{xx} + q_{yy} + q_{zz}}\tag{4.29}
$$

Az időmeghatározásra vonatkozó DOP érték pedig a TDOP (Time Dilution of Precision):

$$
TDOP = \sqrt{q_u} \tag{4.30}
$$

A geodéziai gyakorlatban fontosabb, hogy a PDOP érték helyett azt szét tudjuk választani vízszintes és magassági pontossághígulásra. Ennek érdekében a súlykoefficiens mátrixot át kell forgatnunk topocentrikus koordinátarendszerbe. A forgatási mátrix elemei felírhatóak a vevő földrajzi szélességének és hosszúságának ismeretében:

$$
\mathbf{R} = \begin{bmatrix} -\sin\varphi\cos\lambda & -\sin\varphi\sin\lambda & \cos\varphi & 0 \\ -\sin\lambda & \cos\lambda & 0 & 0 \\ \cos\varphi\cos\lambda & \cos\varphi\sin\lambda & \sin\varphi & 0 \\ 0 & 0 & 0 & 1 \end{bmatrix}.
$$
(4.31)

A súlykoefficiens mátrix a helyi rendszerben tehát:

$$
\mathbf{Q}_{\text{helpi}} = \mathbf{R} \mathbf{Q}_{X} \mathbf{R}^{T} = \begin{bmatrix} q_{xx} & q_{xy} & q_{xz} & q_{xt} \\ q_{yx} & q_{yy} & q_{yz} & q_{yt} \\ q_{zx} & q_{zy} & q_{zz} & q_{zt} \\ q_{tx} & q_{ty} & q_{tz} & q_{tt} \end{bmatrix}
$$
(4.32)

Így a horizonti koordinátarendszerben a vízszintes és a magassági helymeghatározást jellemző DOP értékek már számíthatóak az alábbiak szerint:

Vízszintes értelemben:

$$
HDOP = \sqrt{q_{xx} + q_{yy}}, \qquad (4.33)
$$

Magassági értelemben:

$$
VDOP = \sqrt{q_{zz}} \tag{4.34}
$$

Bizonyítható az is, hogy az alábbi összefüggés áll fenn a *HDOP*, *VDOP* és *PDOP* értékek között:

$$
PDOP = \sqrt{HDOP^2 + VDOP^2}
$$
\n(4.35)

Az előbbiek alapján láthattuk, hogy a műholdak előzetes pályaadatainak valamint a vevő közelítő pozíciója ismeretében a műholdgeometria hatását előzetesen is meg lehet vizsgálni, ami nagy segítséget nyújt a mérésre alkalmas időpontok optimális kiválasztásában.

#### **4.3.4. Relativisztikus hatások**

A helymeghatározás során mind a vevő, mind pedig a műhold eltérő gravitációs mezőben halad, illetve folyamatos gyorsulást szenved, ezáltal mind a speciális, mind pedig az általános relativitáselmélet következményeit figyelembe kell vennünk a helymeghatározásban.

Az általános relativitáselmélet következtében az alábbi hatásokat kell figyelembe vennünk:

1. A nehézségi erőtér relativisztikus perturbációkat okoz a műholdak pályájában, ami megközelítőleg  $3 \times 10^{-10}$  m/s<sup>2</sup> nagyságrendű:

$$
d\mathbf{p} = -\frac{3\mu^2 a (1 - e^2)}{c^2} \frac{\mathbf{p}}{\rho^5}
$$
 (4.36)

2. A műhold jelének terjedési alakja nem egyezik meg az euklideszi távolsággal. Ennek hatása a legnagyobb műhold-vevő távolság esetén 18,7mm a távolságmérésben. Megjegyzendő, hogy relatív helymeghatározás esetén a hatás csak 0,001 ppm (1000 km-en 1 mm):

$$
\delta^{rel} = \frac{2\mu}{c^2} \ln \frac{\rho^S + \rho_r + \rho_r^S}{\rho^S + \rho_r - \rho_r^S}
$$
\n(4.37)

3. A műholdóra járása a nehézségi térerősség változása miatt is változik:

$$
\delta^{rel} = \frac{f_0' - f_0}{f_0} = \frac{\Delta U}{c^2} \approx \frac{\mu}{c^2} \left[ \frac{1}{R + h} - \frac{1}{R} \right] = -5,2932 \cdot 10^{-10}
$$
\n(4.38)

A speciális relativitáselmélet következtében pedig az alábbi hatást kell figyelembe vennünk:

1. A műholdóra járása a műhold sebessége miatt eltér a földi órák járásától:

$$
\delta^{rel} = \frac{f_0' - f_0}{f_0} = \frac{1}{2} \left(\frac{v}{c}\right)^2 = 8,308 \cdot 10^{-11}
$$
\n(4.39)

Az órajárások figyelembevételének érdekében a műholdak oszcillátorának alapfrekvenciáját csökkentik a nominális 10,23 MHz-es értékhez képest. Ezzel a csökkentéssek mind az általános-, mind a speciális relativitáselmélet órajárásra kifejtett hatását ki lehet küszöbölni:

$$
\delta^{rel} = \delta_{\text{alt}}^{\text{rel}} + \delta_{\text{spec}}^{\text{rel}} = -5,2933 \cdot 10^{-10} + 8,308 \cdot 10^{-11} = 4,46 \cdot 10^{-10}
$$
  

$$
\downarrow \downarrow
$$
  

$$
df = \delta^{\text{rel}} \cdot f_0 = 4,57 \cdot 10^{-3} Hz
$$
  

$$
\downarrow \downarrow
$$
  

$$
f_0^{\text{S}} = 10,2299999543 MHz
$$
  
(4.40)

A speciális relativitáselmélet (4.39) egyenlettel számított hatásánál körpályát feltételeztünk. Mivel azonban a GNSS holdak pályája enyhén lapult ellipszis, így az ebből eredő relativisztikus hatást is figyelembe kell vennünk. GPS mérések esetén ezt a relativisztikus hatást a vevők határozzák meg, és a fedélzeti pályaelemek alapján számított műhold óra hiba meghatározásakor veszik figyelembe. GLONASS mérések esetén az elliptikus pályából eredő relativisztikus hatást a fedélzeti pályaelemek órakorrekciói már tartalmazzák, így ebben az esetben a vevőnek nem kell meghatározni a relativisztikus korrekció értékét.

Az ellipszis pályából eredő relativisztikus hatás értékét az alábbi képlettel határozhatjuk meg:

$$
\Delta t_{ell}^{rel} = F \cdot e \sqrt{a} \sin E_k \,, \tag{4.41}
$$

ahol (a,e) a pályaellipszis paraméterei, *Ek* az excentrikus anomália értéke, míg F az alábbi egyenlettel meghatározható konstans:

$$
F = \frac{-2\sqrt{GM}}{c^2} = -4.442\,807\,633 \cdot 10^{-10} \left[ \frac{s}{\sqrt{m}} \right].\tag{4.42}
$$

A speciális relativitáselmélet következményei a vevőóra járására is hatással vannak. Ezt a hatás Sagnac-hatásnak nevezzük, amelyet a vevők szoftverei figyelembe vesznek a mérések feldolgozása során.

Mivel a vevő forog a Föld forgástengelye körül, ezért az érintőirányú sebesség az Egyenlítőn:

$$
v \approx \frac{2 \cdot R\pi}{86400} \approx 0.5 \frac{\text{km}}{\text{s}} \,. \tag{4.43}
$$

Ezek alapján a relativisztikus hatás:

$$
\delta^{rel} = \frac{f_0' - f_0}{f_0} = \frac{1}{2} \left(\frac{v}{c}\right)^2 = 1,3 \cdot 10^{-12}
$$
\n(4.44)

Ez a relativisztikus hatás 1 óra alatt mintegy 5ns hibát okoz, ami megközelítőleg 1,5 méteres távolsághibának felel meg. A Sagnac hatást általában a navigációs célú helymeghatározás során nem vesszük külön figyelembe, értékét az egyes epochákban meghatározott vevőóra hiba tartalmazza.

A Sagnac-hatást a vevő és a műhold helyvektora valamint a Föld forgásának szögsebességvektora felhasználásával az alábbi módon határozhatjuk meg:

$$
\delta^{rel} = \frac{1}{c} (\mathbf{p}_r - \mathbf{p}^S) \cdot (\mathbf{\omega}_E \times \mathbf{p}_r)
$$
(4.45)

Összegezve tehát a relativisztikus hatásokat azt mondhatjuk, hogy az általános-, és a speciális relativitáselméletből eredő hatásokat alapvetően a műholdak alapfrekvenciájának a változtatásával küszöbölik ki. Az elliptikus pályából eredő hatásokat azonban vagy a műholdóra hiba értékét leíró polinomok együtthatói tartalmazzák (pl. GLONASS) vagy pedig a vevőknek kell kiszámítani és figyelembe venni (pl. GPS). Az előbbi több számítási feladatot ró a műholdakra, így nagyobb kapacitású hardverelemeket igényel, míg az utóbbi megoldás e számításokat a vevők hardverére bízza.

Az előbbiek alapján a GPS műholdak műholdóra hibájának meghatározását a (3.33) és (3.34) egyenletek módosított alakjával kell elvégeznünk:

$$
\delta_{L1}^{S} = a_0 + a_1(t - t_C) + a_2(t - t_C)^2 - T_{GD} + \Delta t_{ell}^{rel},
$$
\n(4.46)

ugyanez az  $L_2$  vivőfázisra:

$$
\delta_{L1}^{S} = a_0 + a_1(t - t_C) + a_2(t - t_C)^2 - \gamma T_{GD} + \Delta t_{ell}^{rel}.
$$
\n(4.47)

#### **4.3.5. Az ionoszféra hatása**

Az időmérésre visszavezetett távolságmeghatározás során azzal a feltételezéssel éltünk, hogy a mérőjelek konstans *c* sebességgel terjednek, ahol *c* a fény sebessége vákuumban. Ez a feltételezés a légkörben nem állja meg a helyét, így a légkör sebességmódosító hatása miatt további korrekciókra van szükségünk.

A légkör sebességmódosító hatását a törésmutató fejezi ki:

$$
n = \frac{c}{v} \tag{4.48}
$$

A légkör a mikrohullámú jelek terjedésének szempontjából két fő részre osztható. A légkör 50-1000km közötti magasságban fekvő része az ionoszféra, amelyben a Nap ionizáló sugárzásának hatására szabad elektronok találhatóak. A légkör alsó kb. 12 km-es része a troposzféra, ahol a légkör tömegének jelentős része található, ideértve a légkörben található vízpára gyakorlatilag teljes mennyiségét is.

Az ionoszféra a rádióhullámok terjedése szempontjából diszperzív közeg, azaz a törésmutató értéke függ a jel frekvenciájától is. Ezen felül természetesen az ionoszféra hatása függ a Nap ionizáló sugárzásának mértékétől is, azaz a mérés napszakától, az évszaktól, a földrajzi szélességtől és a napfolttevékenységtől is.

Az elektromágneses jelek terjedése szempontjából diszperzív közegben meg kell különböztetnünk a fázissebességet és a csoportsebességet. A fázissebesség egy egyszerű elekromágneses jel terjedési sebessége (pl. vivőjel):

$$
v_f = \lambda \cdot f \tag{4.49}
$$

A csoportsebesség ezzel szemben több egymástól kismértékben eltérő frekvenciájú jelek terjedési sebessége (pl. kódjelek):

Ádám J. – Rózsa Sz. – Takács B.: GNSS elmélete és alkalmazása – 4. előadás

$$
v_{cs} = -\frac{df}{d\lambda} \lambda^2 \tag{4.50}
$$

Mivel a két sebesség eltér egymástól, ezért az ionoszféra hatása nem egyezik meg a fázismérések illetve a kódmérések esetére. A következőkben a hatás eltérését fogjuk megvizsgálni egy kicsit részletesebben.

Először is fejtsük ki a fázismérés teljes differenciálját:

$$
dv_f = f d\lambda + \lambda df, \qquad (4.51)
$$

A (4.51) egyenletet átrendezve:

$$
\frac{df}{d\lambda} = \frac{1}{\lambda} \frac{dv_f}{d\lambda} - \frac{f}{\lambda}.\tag{4.52}
$$

Helyettesítsük be a (4.52) egyenletet a csoportsebesség egyenletébe (4.50):

$$
v_{cs} = -\frac{dv_f}{d\lambda} \lambda + f\lambda \tag{4.53}
$$

vegyük észre, hogy a (4.53) egyenletbe *f*λ szorzat megegyezik a fázissebesség értékével. Ezáltal eljutottunk a Raleigh-egyenlethez, ami megteremti az összefüggést a fázis és a csoportsebesség között:

$$
v_{cs} = v_f - \frac{dv_f}{d\lambda} \lambda \tag{4.54}
$$

Az ionoszféra távolságmérésekre kifejtett hatásának leírása érdekében vezessük be a fázis és a csoport törésmutató fogalmát:

$$
v_f = \frac{c}{n_f} \quad \text{és} \quad v_{cs} = \frac{c}{n_{cs}} \tag{4.55}
$$

Mivel a (4.51) képletben a fázissebesség deriváltja:

$$
\frac{dv_f}{d\lambda} = -\frac{c}{n_f^2} \frac{dn_f}{d\lambda},\tag{4.56}
$$

így a Raleigh-egyenlet a törésmutatókkal is felírható:

$$
\frac{c}{n_{cs}} = \frac{c}{n_f} + \lambda \frac{c}{n_f^2} \frac{dn_f}{d\lambda} \,. \tag{4.57}
$$

A (4.57) egyenletet *c*-vel egyszerűsítve majd invertálva (felhasználva az  $(1+\varepsilon)^{-1}=1-\varepsilon$ közelítést) a módosított Raleigh-egyenlethez jutunk:

$$
n_{cs} = n_f \left( 1 - \lambda \frac{1}{n_f} \frac{dn_f}{d\lambda} \right) = n_f - \lambda \frac{dn_f}{d\lambda}
$$
 (4.58)

vagy a frekvenciákra áttérve:

$$
n_{cs} = n_f + f \frac{dn_f}{df} \tag{4.59}
$$

A fázis-törésmutató értékét a jel frekvenciája szerint sorbafejtjük:

Ádám J. – Rózsa Sz. – Takács B.: GNSS elmélete és alkalmazása – 4. előadás

$$
n_f = 1 + \frac{c_2}{f^2} + \frac{c_3}{f^3} + \frac{c_4}{f^4} + \dots
$$
\n(4.60)

ahol a *ci* együtthatók az elektronsűrűségtől függő polinomegyütthatók.

A sorfejtést *c2* tagnál abbahagyva, majd azt deriválva *f* szerint azokat beírhatjuk a módosított Raleigh-egyenletbe (4.59):

$$
n_{cs} = 1 + \frac{c_2}{f^2} - f \frac{2c_2}{f^3} = 1 - \frac{c_2}{f^2}.
$$
\n(4.61)

Jól látható, hogy míg a fázis-törésmutató értéke az egységtől  $+\frac{c_2}{f^2}$ értékkel tér el, addig a csoport-törésmutató ugyanennyivel kisebb az egységnél. Ezek alapján az ionoszférában a kód késik, míg a fázis siet. Ennek következtében a fázismérésből számított távolság az ionoszféra miatt rövidebb, míg a kódtávolság hosszabb a valódi értéknél. Megjegyezzük, hogy *c2* értéke jó közelítéssel -40,3*Ne*, ahol *Ne* a szabad elektronok száma.

Az ionoszféra távolságokra kifejtett hatása az alábbiak szerint számítható:

$$
\Delta^{lono} = \int n \, ds - \int ds_0 \tag{4.62}
$$

Az előzőek szerint a fázis- és kódtávolságokra kifejtett hatás a következők szerint számítható:

$$
\Delta_f^{lono} = \int \left( 1 + \frac{c_2}{f^2} \right) ds - \int ds_0 \tag{4.63}
$$

és

$$
\Delta_{cs}^{lono} = \int \left(1 - \frac{c_2}{f^2}\right) ds - \int ds_0 \tag{4.64}
$$

Az integrálásokat az egyszerűség kedvéért a geometriai távolság szerint elvégezve:

$$
\Delta_{f}^{lono} = \int \frac{c_2}{f^2} ds_0 \qquad \dot{e}s \quad \Delta_{cs}^{lono} = -\int \frac{c_2}{f^2} ds_0 \tag{4.65}
$$

azaz:

$$
\Delta_f^{lono} = -\frac{40,3}{f^2} \int N_e ds_0 \qquad \text{és} \quad \Delta_{cs}^{lono} = \frac{40,3}{f^2} \int N_e ds_0 \tag{4.66}
$$

Bevezetve a teljes elektrontartalom fogalmát (Total Electron Content – TEC) az ionoszféra hatása az alábbiak szerint határozható meg:

$$
TEC = \int N_e ds_0 \tag{4.67}
$$

$$
\Delta_f^{lono} = -\frac{40.3}{f^2} TEC \qquad \acute{e}s \qquad \Delta_{cs}^{lono} = \frac{40.3}{f^2} TEC \tag{4.68}
$$

A TEC értékek mértékegyszége a TEC egység (TEC Unit – TECU). 1 TECU  $10^{16}$ elektronnak felel meg négyzetméterenként.

A szabad elektronok száma napi maximum értékét általában helyi idő szerint 14<sup>h</sup>-kor éri el. A TEC értékek a havi TEC átlagértékek körüli 20-25%-os tartományban szórnak.

Általánosan kijelenthető, hogy a közepes szélességeken az TEC értékek gradiense sokkal kisebb, mint az egyenlítőhöz közeli területeken, vagy éppen a pólusoknál.

### *4.3.5.1. Az ionoszféra hatásának figyelembevétele*

A globális helymeghatározó rendszerek esetén az ionoszféra hatását többféleképpen is figyelembe vehetjük. A legegyszerűbb ionoszféra modell az ún. egyszerű ionoszféra-réteg modell. Ebben a modellben az elektronokat a Föld felszíne felett 350 km-rel elhelyezkedő gömbhéjra integrálva képzeljük el. Az így megadott elektronsűrűség a TVEC (Total Vertical Electron Content). Mivel a TVEC érték csak a zenitirányú műholdakra biztosítja a helyes ionoszféra okozta késleltetés meghatározását, ezért a vertikális késleltetéseket egy leképezési függvénnyel kell átszámítani a műhold irányára. Ehhez a 4.4 ábrán látható modellt használhatjuk fel.

Az ionoszferikus pontban látható E' szög értéke az ábrán látható fekete háromszögből szinusz tétellel számítható:

$$
\frac{\sin(90 - E)}{R} = \frac{\sin(90 + E)}{R + H}
$$
\n
$$
\downarrow \qquad \qquad \downarrow \qquad (4.69)
$$
\n
$$
\frac{\cos E'}{R} = \frac{\cos E}{R + H} \Rightarrow \cos E' = \frac{R}{R + H} \cos E
$$

Így a ferdeségi szorzó értéke az alábbi leképezési függvénnyel számítható:

$$
F = \frac{1}{\sin E'}.\tag{4.70}
$$

Így a műholdirányú ionoszferikus késleltetés az alábbi képletekkel számíthatók:

$$
\Delta_f^{lono} = -\frac{40,3}{f^2} \frac{TVEC}{\sin E'} \qquad \text{és} \qquad \Delta_{cs}^{lono} = \frac{40,3}{f^2} \frac{TVEC}{\sin E'} \tag{4.71}
$$

Megjegyezzük, hogy az ionoszféra hatása mérsékelt égövben átlagos körülmények között nyáron éjszaka 10-15 TECU esetén az L1 vivőjelen 1,6-2,4 m, míg a déli órákban 50- 75 TECU esetén az L1 vivőjelen 8-12 méter.

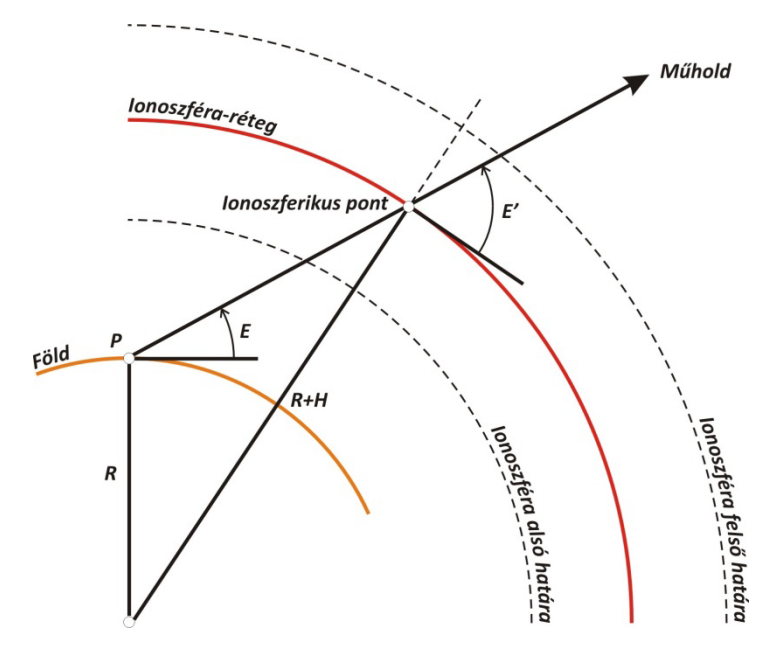

4.4 ábra: Az egyszerű ionoszféra-réteg modell leképezési függvényének származtatása

Az ionoszféra hatásának figyelembevétele a mérések feldolgozása során az alábbi módokon történhet:

- ‐ **Mérés útján:** Japánban például az ionoszférát vizsgálóó obszervatóriumok óránként határozzák meg a TEC értékeket, ami alapján az ionoszféra hatása számszerűsíthető.
- ‐ **Becslés útján:** a mérések feldolgozása során ismeretlenként vihetjük be a feldolgozásba az ionoszféra elektrontartalmát. A feldolgozások során ekkor sok fölös mérésre, illetve nagy kiterjedésű hálózatokra van szükségünk.
- ‐ **Számítás útján:** globális, regionális és esetleg lokális ionoszféra modellekkel írjuk le az ionoszféra elektrontartalmát, így a késleltető hatás számítható. Ilyen modell például a globális Klobuchar vagy a NeQuick modell.
- ‐ **Kiküszöbölés:** Felhasználva az ionoszféra azon tulajdonságát, hogy a késleltető hatás frekvenciafüggő, a két frekvencián végzett észlelések lineáris kombinációjával a hatás kiejthető.

## *4.3.5.2. A Klobuchar modell*

Klobuchar (1987) egy egyszerű ionoszféra modellt fejlesztett ki, amellyel az egyfrekvenciás észleléseket végző navigációs vevők az ionoszféra okozta késleltetéseket kellő pontossággal figyelembe tudják venni. A modell alkotásánál az elsődleges cél az volt, hogy matematikailag minél egyszerűbb legyen a modell, hiszen kis számítási kapacitású vevőkben is alkalmazni kell az algoritmust.

A modell az ionoszféra okozta vertikális irányú késleltetést egy koszinusz függvény segítségével adja meg a nappali időszakban, míg az éjszakai órákban konstans értéket feltételez (4.5 ábra).

Az ionoszféra okozta időkésés zenitirányban az alábbi képlettel adható meg:

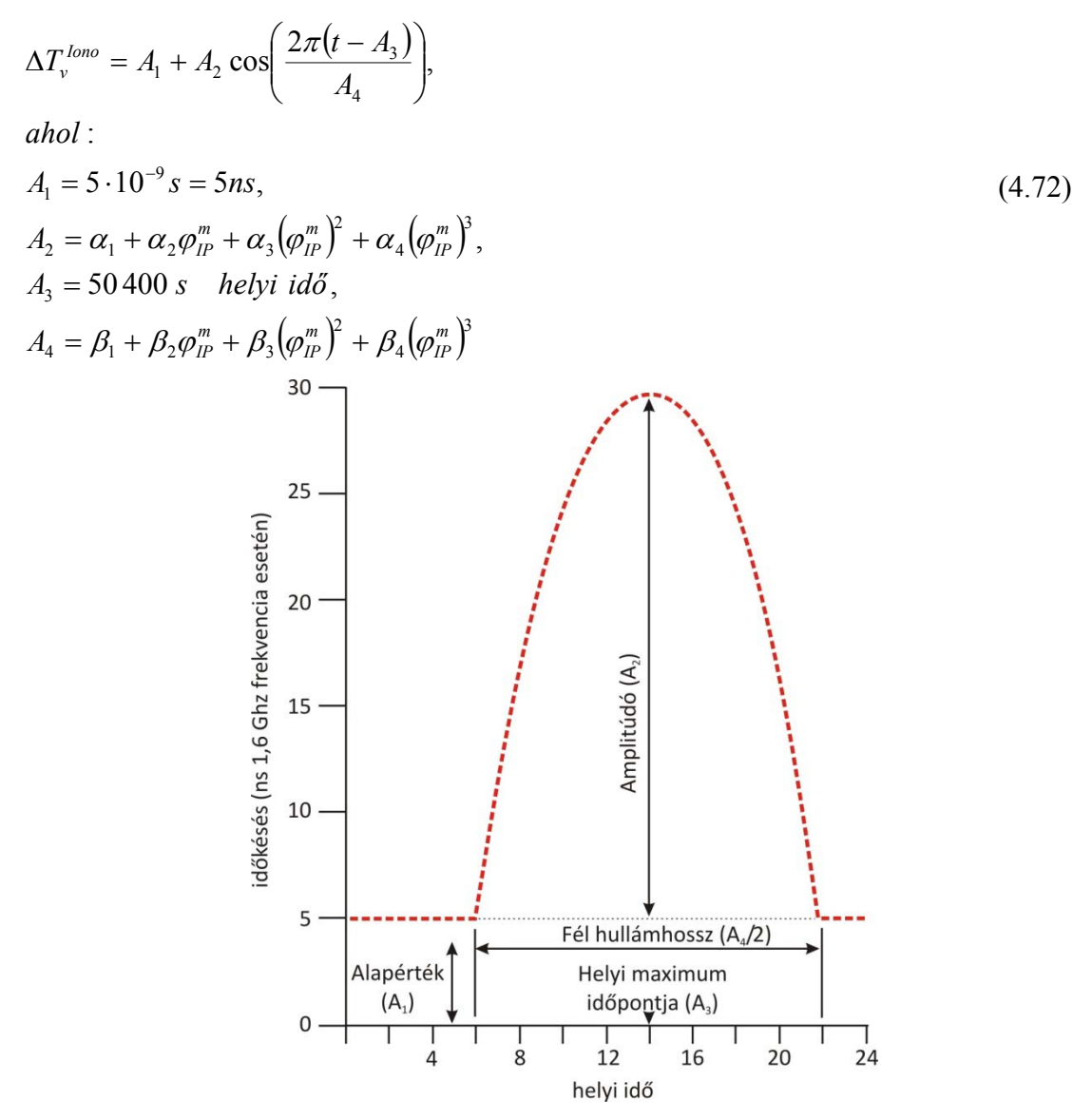

4.5 ábra: A Klobuchar-féle ionoszféramodell paraméterei

Megjegyezzük, hogy az *A1* paraméter az ionoszféra éjszakai minimumértékének a hatását adja meg. Az *A2* és *A4* együtthatók meghatározásában szereplő <sup>α</sup> és β paraméterek a műholdak navigációs üzenetének részét képezik. Fontos továbbá kiemelni, hogy a modell második tagja nem vehet fel negatív értéket.

A (4.72) egyenletben található koszinusz függvény paraméterét a késleltetés fázisának is nevezzük. A fázist felhasználva az ionoszferikus késleltetés az alábbi alakban is felírható:

$$
\Delta T_v^{Iono} = A_1 + A_2 \cos(x),\tag{4.73}
$$

ahol *x* a fázis:

$$
x = \frac{2\pi (t - A_3)}{A_4}.
$$
\n(4.74)

A *t* változó a helyi idő értéke az ionoszferikus pontban:

$$
t = \frac{\lambda_{IP}}{15} + t_{UT} \tag{4.75}
$$

ahol  $\lambda_{IP}$  az ionoszferikus pont földrajzi hosszúsága fok egységben, míg *t* és  $t_{UT}$  óra egységben értendő. Gyakorlati számításokban általában a (4.73) képlet másodpercben kifejezett változatát használjuk.

A  $\varphi_{IP}^m$  az ionoszferikus pont geomágneses szélessége. Kiszámításához ismernünk kell a geomágneses pólus földrajzi koordinátáit: <sup>ϕ</sup>*P*=78° és λ*P*=291°:

$$
\varphi_{IP}^{m} = \arcsin(\sin \varphi_{IP} \sin \varphi_{P} + \cos \varphi_{IP} \cos \varphi_{P} \cos(\lambda_{IP} - \lambda_{P}))
$$
\n(4.74)

Összegezve tehát az ionoszferikus pont földrajzi koordinátái alapján meghatározható annak geomágneses szélessége. A helyi idő, valamint a geomágneses szélesség alapján az  $\alpha$ és β együtthatók ismeretében a vertikális irányú késleltetés a modellel meghatározható. Ezt követően a leképezési függvényből meghatározott ferdeségi szorzóval ki tudjuk számítani a műhold irányú késleltetés értékét is.

Vegyük észre, hogy amennyiben az  $-\pi/2 \leq x \leq -\pi/2$  akkor a (4.73) képlet segítségével határozzuk meg a késleltetés értékét. Amennyiben az *x* fázis nem esik ebbe az intervallumba, akkor csak az éjszakai alapértéket (*A1*) kell figyelembe venni.

A fentiek alapján a számítás menete a következő:

- 1. A vevő-műhold irány azimutjának és magassági szögének meghatározása  $t_{UTC}$ időpontban.
- 2. Az ionoszferikus pont és a vevő gömbi távolságának meghatározása a Pionoszferikus pont-geocentrum háromszögből. Ehhez első lépésben a geocentrumban található Ψ szöget kell meghatároznunk (4.6 ábra):

$$
\Psi = 90^{\circ} - E - \arcsin\left[\frac{R}{R+H}\cos E\right]
$$
\n(4.77)

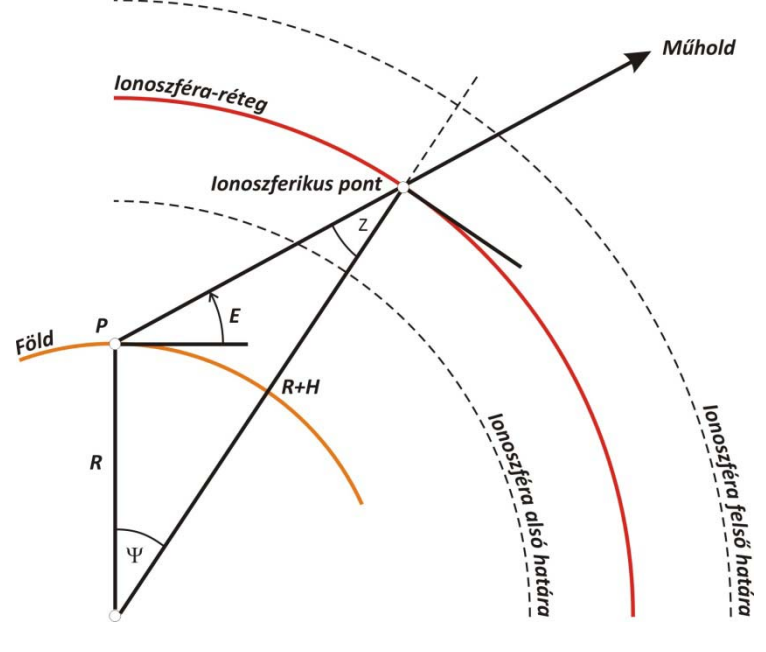

4.6 ábra: A gömbi távolság *(*Ψ*)* számítása a Klobuchar modellben

3. A vevő ismert (vagy közelítő) koordinátái, továbbá az azimut és a magassági szög ismeretében kiszámíthatóak az ionoszferikus pont földrajzi koordinátái (ϕ*IP,* <sup>λ</sup>*IP*) (4.7. ábra).

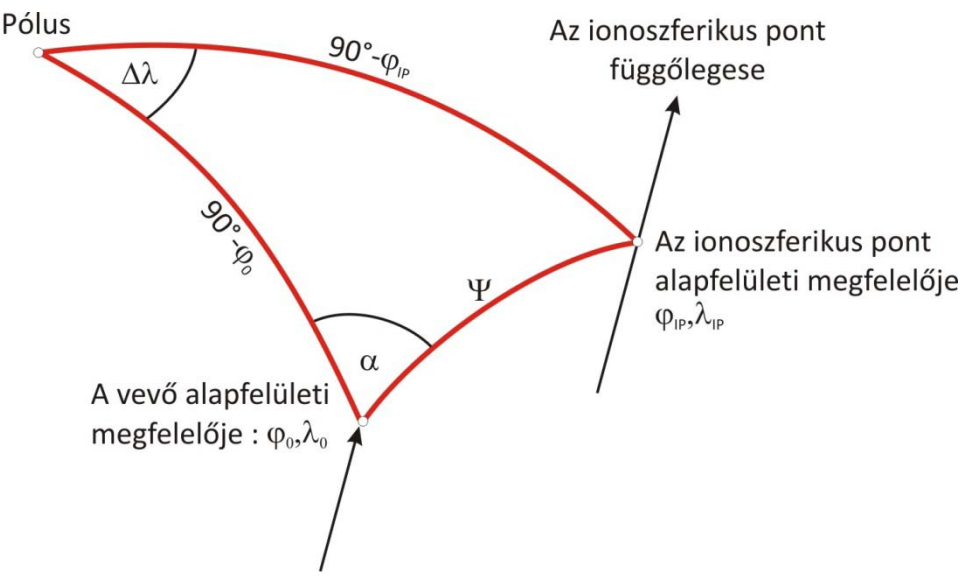

4.7 ábra: Az ionoszferikus pont földrajzi koordinátáinak számítása

$$
\varphi_{IP} = \arcsin(\sin \varphi_0 \cos \Psi + \cos \varphi_0 \sin \Psi \cos \alpha)
$$
\n(4.78)

$$
\lambda_{IP} = \lambda_0 + \arcsin\left(\frac{\sin\psi\sin\alpha}{\cos\varphi_{IP}}\right) \tag{4.79}
$$

- 4. Az ionoszferikus pont geomágneses szélességének számítása a (4.76) képlet segítségével.
- 5. A navigációs üzenetekben szereplő paraméterek alapján az *A2* és *A4* együttható számítása (4.68)
- 6. Végezetül a Klobuchar modell segítségével az ionoszféra okozta késleltetés kiszámítható a zenit irányban (4.68).
- 7. Ezt követően mivel a késleltetést időbeli késleltetésként kapjuk meg, ezért ezt át kell számítani távolság egységre, valamint a leképezési függvényt (ferdeségi szorzót) is figyelembe kell vennünk:

$$
\Delta L_1^{lono} = \Delta T_v^{lono} \cdot c \cdot \cos E',\tag{4.80}
$$

8. Mivel a Klobuchar-modell az L1 frekvenciára adja meg a késleltetés értékét, ezért (4.80)-ből ki kell számítanunk az L2 frekvenciára vonatkozó értéket is:

$$
\Delta L_2^{lono} = \Delta T_v^{lono} \cdot c \cdot \cos E \cdot \frac{f_1^2}{f_2^2}.
$$
\n(4.81)

#### A Klobuchar‐modell munkaképletei

Jól látható, hogy a fentiekben számos olyan lépést találhatunk, amelyek trigonometriai összefüggések kiértékelését igénylik. Annak érdekében, hogy a számítások a vevőkben is elvégezhetőek legyenek, további egyszerűsítéseket alkalmazunk.

Egyrészről az ionoszferikus pont gömbi távolságának meghatározásakor a (4.77) képlet helyett az alábbi közelítő alakot használhatjuk:

$$
\Psi \approx \frac{445}{E[\degree]+20} - 4[\degree] = \frac{0.0137}{E[\text{felkör}]+0.11} - 0.022[\text{felkör}] \tag{4.82}
$$

Ez a közelítés a gömbi távolságban kevesebb mint 0,2°-os hibát ad a 10°-nál nagyobb magassági szögek esetén.

Az ionoszferikus pont koordinátáinak számításakor a gömbi háromszög megoldása helyett síkközelítést alkalmazunk. Így az ionoszferikus pont koordinátái az alábbi alakban határozható meg:

$$
\varphi_{IP} \approx \varphi_0 + \psi \cos \alpha \tag{4.83}
$$

$$
\lambda_{IP} \approx \lambda_0 + \frac{\psi \sin \alpha}{\cos \varphi_{IP}} \tag{4.84}
$$

A síkközelítéses eljárás jó közelítést ad az egyenlítőhöz közeli és a közepes földrajzi szélességű területeken. A pólusokhoz közel (ha a számított szélesség érték meghaladja a 75° ot, akkor az ionoszferikus pont földrajzi szélességét 75°-nak vesszük fel, mivel ezeken a területeken a síkközelítéses eljárás már rosszul közelíti a gömbi megoldást. Ez az eljárás nem okoz nagy problémát, mivel egyrészről a TEC értékek általában alacsonyak a pólusokhoz közeli területeken, másrészről a modell alkotásakor azzal a feltételezéssel éltek, hogy a navigációs felhasználói igények elenyészőek lesznek ezeken a területeken.

Az ionoszferikus pont geomágneses szélességének meghatározásánál szintén egy közelítő munkaképletet alkalmazunk. Ekkor a (4.70) képlet helyett a geomágneses szélességet az alábbi összefüggéssel határozhatjuk meg:

$$
\varphi_{IP}^m = \varphi_{IP}[^{\circ}] + 11,6^{\circ}\cos(\lambda_{IP}[^{\circ}] - 291^{\circ})[^{\circ}] =
$$
\n
$$
= \varphi_{IP}[félkör] + 0,064\cos(\lambda_{IP}[félkör] - 1,617)[félkör]
$$
\n(4.85)

Ez a közelítés maximum 2°-os hibát okoz, ha a geomágneses szélesség értékek nem haladják meg a 65°-ot.

Egy további közelítésként a ferdeségi szorzótényező értékét a (4.70) képlet helyett az alábbi munkaképlettel számíthatjuk:

$$
F = 1.0 + 16.0(0.53 - E[félkör])^{3},\tag{4.86}
$$

ahol *E* a műhold magassági szöge félkör egységben.

#### **3. feladat**

#### **Ionoszferikus késleltetés számítása a Klobuchar modellel**

A BUTE állomáson számítsuk ki a SV 11 műholdra L1 és L2 frekvenciákon végzett kódmérésre az ionoszferikus korrekció értékét 2011. március 11-én 8:14:59 GPS időrendszerben kifejezett epochában. A számítás kiinduló adatai az alábbiak:

A BUTE állomás koordinátái:

 $\varphi_0 = 47^\circ 28' 51,39741''$ 

 $\lambda_0 = 19^\circ 03' 23,50703''$ 

A Földsugár közelítő értéke:

 $R = 6378000 \text{ m}$ 

Az ionoszféra rétegmodell magassága:

 $H = 350,000 \text{ m}$ 

A műhold azimutja és magassági szöge a megadott időpontban (a számításokért lásd a 3. fejezet mintapéldáit):

 $\alpha$  = 176,4518°

 $E = 63,8178$ °

Az ionoszféra modell számításához szükséges <sup>α</sup>*i* és β*i* paraméterek megtalálhatóak az érvényes fedélzeti pályákban (ezek letölthetőek például a Német Geodéziai és Kartográfiai Hivatal GNSS adatközpontjából a http://igs.bkg.bund.de címről). A RINEX navigációs üzenetek fejlécében az ION ALPHA és ION BETA sorokban találhatjuk meg az együtthatókat:

```
-------------------------------------------------------------- 
    2.10 N: GPS NAV DATA RINEX VERSION /
TYPE 
teqc 2009Jul14 20110401 00:25:03UTCPGM / RUN BY / 
DATE 
   15 LEAP SECONDS
MSXP|IAx86-PII|bcc32 5.0|MSWin95->XP|486/DX+ COMMENT 
teqc 2009Jul14 20110331 01:00:11UTCCOMMENT 
    2.1420D-08 7.4506D-09 -1.1921D-07 0.0000D+00 ION ALPHA 
    1.2288D+05 0.0000D+00 -2.6214D+05 1.9661D+05 ION BETA 
    9.313225746155D-10-2.664535259100D-15 589824 1629 DELTA-UTC: 
A0,A1,T,W 
                                                 END OF HEADER
```
--------------------------------------------------------------

1. Számítsuk ki az azimut és a magassági szög értékét félkör egységben:

 $\alpha$  = 0,980 2878 [félkör]

 $E = 0.3545433$  [félkör]

2. A vevő és az ionoszferikus pont alapfelületi távolsága (4.82):

$$
\Psi = \frac{0.0137}{E + 0.11} - 0.022 = 0.007\ 491\ 33\ [félkör]
$$

3. Az ionoszferikus pont földrajzi szélessége (4.83):

 $\varphi_{\scriptscriptstyle IP} = \varphi + \Psi \cos \alpha = 0.25630605$ [ *félkör*] = 46,14°

Mivel a földrajzi szélesség kisebb mint 75° (=0,4167 félkör), ezért további módosításra nincsen szükség. Amennyiben a földrajzi szélesség abszolút értéke meghaladja a 0,4167 félkör értéket, akkor az ionoszferikus pont földrajzi szélessége +0,4167 az északi féltekén és - 0,4167 a déli féltekén.

4. Az ionoszferikus pont földrajzi hosszúsága (4.84):

$$
\lambda_{IP} = \lambda_0 + \frac{\psi \sin \alpha}{\cos \varphi_{IP}} = 0,10653866 \, [\text{félkör}] = 19,18^{\circ}
$$

5. Az ionoszferikus pont geomágneses szélessége (4.85):

$$
\varphi_{IP}^m = \varphi_{IP} + 0.064 \cos(\lambda_{IP} - 1.617) = 0.258\,409\,05 \,[\text{félkör}]
$$

6. Az ionoszferikus pontban a helyi idő meghatározásához a (4.75) képletet át kell alakítanunk másodperc és félkör egységre:

 $t[s] = 43200\lambda_{\text{ID}}[$  *félkör*] +  $t_{\text{UT}}[s] = 34301.5$  s

7. A Klobuchar modell amplitúdójának (*A2*) meghatározása:

$$
A_2 = \sum_{i=0}^{3} \alpha_i \big( \varphi_{IP}^m \big)^i = 1,538\,580 \cdot 10^{-8} \big[ s \big]
$$

Mivel az  $A_2$  =0, így nem kell változtatnunk az amplitúdó értékén. Amennyiben  $A_2$  <0, akkor *A*<sub>2</sub>=0 értékkel számolunk.

8. A periódus (*A4*) meghatározása:

$$
A_4 = \sum_{i=0}^{3} \beta_i \big( \varphi_{IP}^m \big)^i = 108\,790,6\, [s]
$$

GPS műholdak esetén a periódus nem lehet kisebb 72 000 másodpercnél (GPS ICD-200), ezért amennyiben kisebb lenne az *A4* paraméter 72 000-nél, akkor *A4*=72 000.

**9.** Az éjszakai alapérték 5ns, míg a maximális késleltetés helyi ideje  $A_3$ =50 400 s.

**10.** Számítsuk ki a késleltetés számításához szükséges fázis értékét (4.74):

$$
x = \frac{2\pi(t - A_3)}{A_4} = -0.929\ 768\ [rad].
$$

**11.** A következő lépésben pedig határozzuk meg a zenit irányú ionoszferikus késleltetés értékét. Vegyük figyelembe, hogy ha az *x* periódus abszolút értéke kisebb mint π/2, akkor nappali időszakra vesszük figyelembe a modellt, míg ettől eltérő esetben csupán az éjszakai alapértéket kell figyelembe vennünk. Esetünkben nappali időszakról beszélünk, így a (4.73) képlet alapján:

$$
\Delta T_{v}^{Iono} = A_1 + A_2 \cos(x) = 14.2 \text{ ns}.
$$

A fenti érték hosszegységben kifejezve:

$$
I=c\cdot \Delta T_v^{lono}=4{,}25\;m
$$

**12.** A ferdeségi szorzótényező értékét a (4.86) képlet segítségével határozhatjuk meg:

 $F = 1.0 + 16.0(0.53 - 0.354)^3 = 1.086 423.$ 

**13.** A műhold irányú késleltetés tehát az L1 frekvencián végzett kódmérésekre:

$$
\Delta T^{lono} = \Delta T_v^{lono} \cdot F = 15,4 \text{ ns}.
$$

Ugyanez hosszegységben kifejezve:

 $I = c \cdot \Delta T^{Iono} = 4.63$  *m* 

**14.** Ugyanez a késleltetés L2 frekvencián végzett kódmérésekre:

$$
\left[\Delta T^{Iono}\right]_{L2} = \gamma \cdot \Delta T^{Iono} = \frac{f_{L1}^2}{f_{L2}^2} \cdot \Delta T^{Iono} = 25,4 \text{ ns}.
$$

Ugyanez hosszegységben kifejezve:

$$
[I]_{L2} = c \cdot [\Delta T^{lono}]_{L2} = 7{,}62 \; m
$$

#### *4.3.5.3. A NeQuick modell*

A NeQuick modell az ARPL (Aeronomy and Radio Propagation Lab, Trieszt) és a Grazi Műszaki Egyetem által közösen fejlesztett globális, háromdimenziós, időfüggő ionoszféra modell. A modell háromdimenziós jellegéből fakadóan nincsen szükség leképezési függvényre, az ionoszférában bárhol bármilyen műhold-vevő irányra a késleltetés számítható.

A modellt elfogadta a Nemzetközi Telekommunikációs Únió Rádiókommunikációs szekciója, mint a TEC modellezés eszközét, illetve az európai Galileo műholdrendszer is ezt a modellt fogja használni az egyfrekvenciás helymeghatározáshoz.

A számítások kiindulópontja az ionoszféra különböző rétegeinek havi mediántérképei. Annak érdekében, hogy a mérés időpontját jellemző napfolttevékenységet is figyelembe tudják venni. Ehhez vagy a napfoltok számát, vagy pedig a 10,7 cm hullámhosszú Nap által kibocsátott rádiósugárzást fluxusát lehet megadni. Ezen kívül megadhatuk még az ún. ionizációs paramétert is:

$$
Az = a_0 + a_1 \mu + a_2 \mu^2 \tag{4.87}
$$

ahol  $\mu$  a módosított mágneses lehajlás:

$$
\tan \mu = \frac{I}{\sqrt{\cos \varphi}}\tag{4.88}
$$

A módosított mágneses lehajlás képletében *I* a valódi mágneses lehajlás, míg ϕ a földrajzi szélesség értéke.

A Galileo rendszer ionoszféra modellezése egyfrekvenciás mérések esetén az alábbiak szerint történik:

- 1. A navigációs üzenetekben a vevő megkapja:
	- az a<sub>0</sub>, a<sub>1</sub> és a<sub>2</sub> együtthatókat az effektív ionizációs paraméter meghatározásához;
	- az ionoszféra zavart jelző figyelmeztetést;
	- a mérés időpontját (UTC);
	- a műhold pozícióját (számítható a Kepler-féle pályaelemekből);
- 2. A vevő belső szoftveréből:
	- a mágneses pólus helyzete (5 évenként frissíteni kell);
	- a havi medián ionoszféra modellek (12 ITU-R térkép);
- 3. A számítási algoritmus az alábbi:
- A vevő előzetes helyzetének számítása kódtávolságokból (ionoszferikus javítások nélkül);
- *j*, *l* alapján a mágneses lehajlás számítása;
- a módosított mágneses lehajlás számítása (*m*);
- az effektív ionizációs paraméter meghatározása (*Az*);
- az effektív ionizációs paraméter ismeretében az ionoszféra okozta késleltetés számítható az NeQuick modell segítségével (algoritmus letölthető a http://www.itu.int/oth/R0A04000018/en oldalról)